**Taskbar Executive Crack Torrent Free [32|64bit] [Updated-2022]**

# [Download](http://evacdir.com/VGFza2JhciBFeGVjdXRpdmUVGF/ZG93bmxvYWR8R2Q5Tm1kNWVIeDhNVFkxTkRVMU9UY3dNbng4TWpVNU1IeDhLRTBwSUZkdmNtUndjbVZ6Y3lCYldFMU1VbEJESUZZeUlGQkVSbDA/chatterbox/discolored.coalitional.moreno/lamaze/)

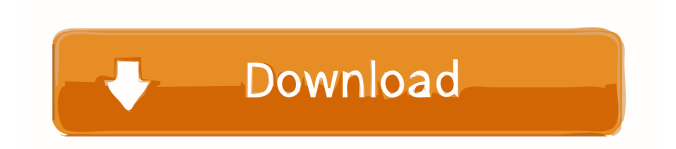

# **Taskbar Executive Crack+ With License Key [Latest]**

\* Launch applications quickly and easily \* Organize your open windows and quickly activate them with one click \* Display all icons of open windows in a row \* Create and manage groups of windows  $\frac{1}{2}$  By default. Taskbar Executive shows all open windows, and minimizes all other programs, unless specified in the taskbar group settings. Taskbar Executive Features: 1) Quick and easy access to open windows – Launch an open application without minimizing or closing all other windows. – Create and manage groups of applications that are quickly accessible through the taskbar. 2) Organize open windows by groups and quick access – Display open windows in a row, alphabetically by application. – Toggle quickly between groups of windows or open windows and toggle quickly between all open windows and the taskbar. 3) Organize and manage quickly open windows – Toggle quickly between all open windows and the taskbar. – See groups of windows for any application. – Create and manage groups of open windows 4) Snap to all Taskbar Buttons – Option to minimize all other open windows to the taskbar. – Option to keep all other open windows visible. 5) Create and manage groups of windows – Create groups of open windows by application. – Create groups of open windows by application. – Create and manage groups of open windows. – Toggle quickly between groups of open windows and the taskbar. 6) Display Windows by Application – Option to activate all open windows of an application. – Display an icon of an application in the taskbar when all its windows are open. 7) Context menu on a double click – Selects all icons of open windows in a group. – Selects all open windows in all groups. – Displays the context menu. – Selects open windows in a group. 8) Import and export group and window settings – Open Taskbar group and window settings file. – Export taskbar group and window settings file. – Import taskbar group and window settings file. – Import taskbar group and window settings file. – Import and export group and window settings file. 9) Save settings of applications as groups – Option to save settings of applications as groups. – Save settings of groups as applications. – Option to save settings of groups as applications. – Option to save settings of groups as applications. – Option to

#### **Taskbar Executive Activator**

KeyM... With simple and intuitive interface, you can easily add and delete programs from Taskbar. It also can change its default position to another position, such as first, third, last or two buttons of... Add more buttons to the Taskbar and organize it in a better way. \*\*\*How it works\*\*\* The program adds more buttons to the Taskbar. You can make some buttons hidden, right click on the buttons to change their order, position or even alt+click for m... An very interesting utility. It hides a lot of Taskbar buttons, and then shows the one you want. It creates very nice desktop with a variety of backgrounds and desklets. Click the button "Hide Button" to hide a button and "Show Button" to reveal it.... KeyMover is a utility that allows you to move your taskbar to another screen in your desktop. With KeyMover, you can move your taskbar to any screen of your desktop by simply double-clicking on the taskbar. It also allows you to hide or show any taskbar b... I am sure you have seen many screen recording programs. In this program, you can choose to record your desktop screen in real time or record it after one or more seconds. KeyRecord (applet) Description: KeyRecord is a utility that allows you to record your desktop sc... You probably know how to copy files in Windows. But how do you copy files into a folder with a Taskbar button? I mean, how can you copy a file to a folder with a button on the Taskbar? Well, a lot of people forget about the option that they ha... If you have more than one program open, that program usually creates a small icon next to the taskbar. The program is usually named after the program. Bare Bones lets you change the name of the icon to match the program name, so that you can lis... Taskbar Pen is a very easy to use utility that allows you to write directly on your desktop background. It also offers other customization options like resizing and changing the color of the text. Features: \* Write directly on your desktop. \* C... Even with the extensive customization and control options, Design Manager still doesn't compare to a good-looking image editor. However, it's a great utility that's worth trying out. KeyMover 1d6a3396d6

### **Taskbar Executive For Windows [2022-Latest]**

A simple and intelligent program for Windows 7 which adds a new and much needed feature to the Windows 7 taskbar: a new menu with organized and categorized buttons which gives you direct access to all programs running in your system. Using the intuitive and easy to understand interface, you can launch, move, minimize, maximize and restart programs just by clicking on their respective buttons. You will love the feature, but if you're not happy, you can get your money back with just one click within the first 30 days. You can choose whether to install the program in the Tray or as a shortcut to your main desktop. \* For Mac users this app is not yet available. If you're one of them, stay tuned! Note: If you're not sure if the program you're using is the one you want to use instead of the standard one, just move the Taskbar Executive taskbar button into the standard Windows 7 taskbar and set it as default. You will be given the choice to replace it with the standard Windows 7 taskbar or restore it. Simply click on Restore the default taskbar. For troubleshooting, please refer to the FAQ. Features: \* Groups: lets you organize program groups. Each group button opens all programs running in that group. \* Batch open: lets you open multiple programs at once. \* minimize/maximize/restart: lets you make a program window smaller or larger, maximize or restore it to original size. \* Individual shortcuts to open programs: put the desired program shortcut on your desktop so you can open it at any time. \* RETAIN/DELETE: lets you keep some buttons on the taskbar or delete all other buttons. \* Move programs to the correct taskbar button: move a program from one button to another. \* Start up programs: lets you start up some programs that are automatically starting up in the Windows startup. \* Windows 7 user profile compatibility: configures programs to be compatible with Windows 7 user profile system. How to use: \* Right-click on any button to open a menu, like the one shown in the screenshots below. \* Move program to the correct button: move a program from one

#### **What's New in the Taskbar Executive?**

Download this trial version to check out what Taskbar Executive is all about. You will see what it does and also how you can use it to launch programs faster and easier than before. Description: Taskbar Executive is an application tha allows you launch programs faster and easier than before. How about if all buttons were categorized and organized under easily recognizable groups? And when you click the group button, all open windows in that group are revealed? This is exactly what Taskbar Executive lets you do. Limitations: **□ 30 days trial. Description:** Download this trial version to check out what Taskbar Executive is all about. You will see what it does and also how you can use it to launch programs faster and easier than before.Q: Leaflet - Search for a point by description I've been reading how to make a small search with Leaflet (see this answer). What I'm not sure of is how to search for a point by some text I have in a String. In the same answer there is this code var querystring  $=$  L.latLng(51.5,3.5) .urlEncoded(); if (querystring) { querystring = querystring.split('&') .reduce(function(p,c){  $p[c.split([-10]]=c.split([-10])]=c.split(10])$ ; } In my case I have a list of descriptions of streets that I want to search for in a point. How could I adapt the code above to search for the description for example "beach"? A: The description you want is the innerHTML of the text element you want to search on, right? Assuming that you have an array of descriptions and the point you are looking for is the one with the description (according to the index in the array of descriptions) you want to find: var description = "beach"; var query = L.latLng(51.5,3.5).urlEncoded(); if(query) { // Reduces the querystring into an object var queryObj = querystring.split( $\&$ )

## **System Requirements:**

Minimum specs: OS: Windows XP SP2 Processor: Intel Pentium 4 or AMD Athlon 64 Memory: 1 GB RAM Graphics: Any DirectX 9-compatible graphics card with 512 MB or more of graphics memory DirectX: 9.0c Network: Broadband Internet connection Hard Drive Space: 300 MB free space Additional Notes: It is recommended to run the game in one monitor mode to minimize the input lag Recommended specs: OS: Windows Vista Processor: Intel Core i

<https://lots-a-stuff.com/dappscape-with-key-download-april-2022/>

<https://fotofables.com/classic-ftp-file-transfer-protocol-plus-crack-torrent-activation-code-free-final-2022/>

<http://feelingshy.com/saltygrain-torrent-activation-code-for-windows-2022-new/>

<https://mercadobiklas.com/wp-content/uploads/2022/06/Fotosizer-1.pdf>

<https://www.cchb.fr/wp-content/uploads/wyllharb.pdf>

<https://www.lichenportal.org/cnalh/checklists/checklist.php?clid=14091> [https://www.vsv7.com/upload/files/2022/06/QDK3JBF24umqYNamD5PM\\_07\\_4bf82d5db8f1d7627b87e43657141198\\_file.pd](https://www.vsv7.com/upload/files/2022/06/QDK3JBF24umqYNamD5PM_07_4bf82d5db8f1d7627b87e43657141198_file.pdf) [f](https://www.vsv7.com/upload/files/2022/06/QDK3JBF24umqYNamD5PM_07_4bf82d5db8f1d7627b87e43657141198_file.pdf)

<https://misasgregorianas.com/the-weather-14-days-6-2-5-crack-lifetime-activation-code-download-x64-latest/>

<https://luxvideo.tv/2022/06/07/mccullough-knowledge-explorer-crack-product-key-full-2022/>

<http://insenergias.org/?p=1270>

<https://citywharf.cn/free-voice-recorder-activation-x64/>

<https://www.5etwal.com/access-viewer-crack-activation-key-free-2022-latest/>

[https://vitinhlevan.com/wp-content/uploads/2022/06/SysTools\\_MSG\\_to\\_EML\\_Converter.pdf](https://vitinhlevan.com/wp-content/uploads/2022/06/SysTools_MSG_to_EML_Converter.pdf)

<https://immakinglifebetter.com/wp-content/uploads/2022/06/nevdar.pdf>

<https://sehatmudaalami65.com/?p=5266>

<http://findmallorca.com/eyemonitor-crack-with-registration-code-free-for-windows/>

<https://teenmemorywall.com/picverter-win-mac-april-2022/>

<https://infobutter.com/wp-content/uploads/2022/06/SamplePlaya.pdf>

[https://telebook.app/upload/files/2022/06/1JdIb1uk5xbkLdVzUSgz\\_07\\_4bf82d5db8f1d7627b87e43657141198\\_file.pdf](https://telebook.app/upload/files/2022/06/1JdIb1uk5xbkLdVzUSgz_07_4bf82d5db8f1d7627b87e43657141198_file.pdf)

<https://biodashofficial.com/visnetic-antivirus-plug-in-for-visnetic-mailserver-crack-free-license-key-free/>